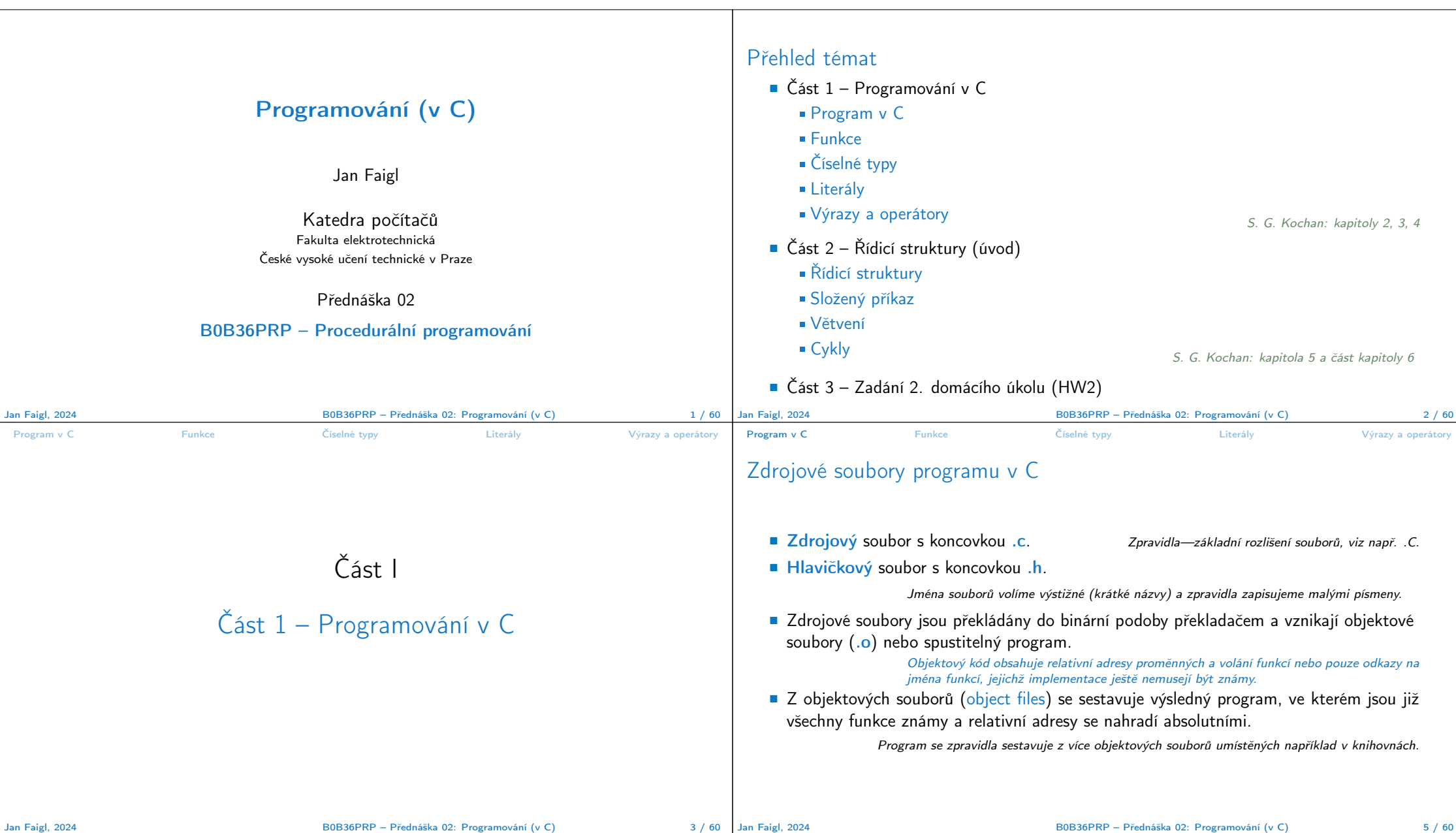

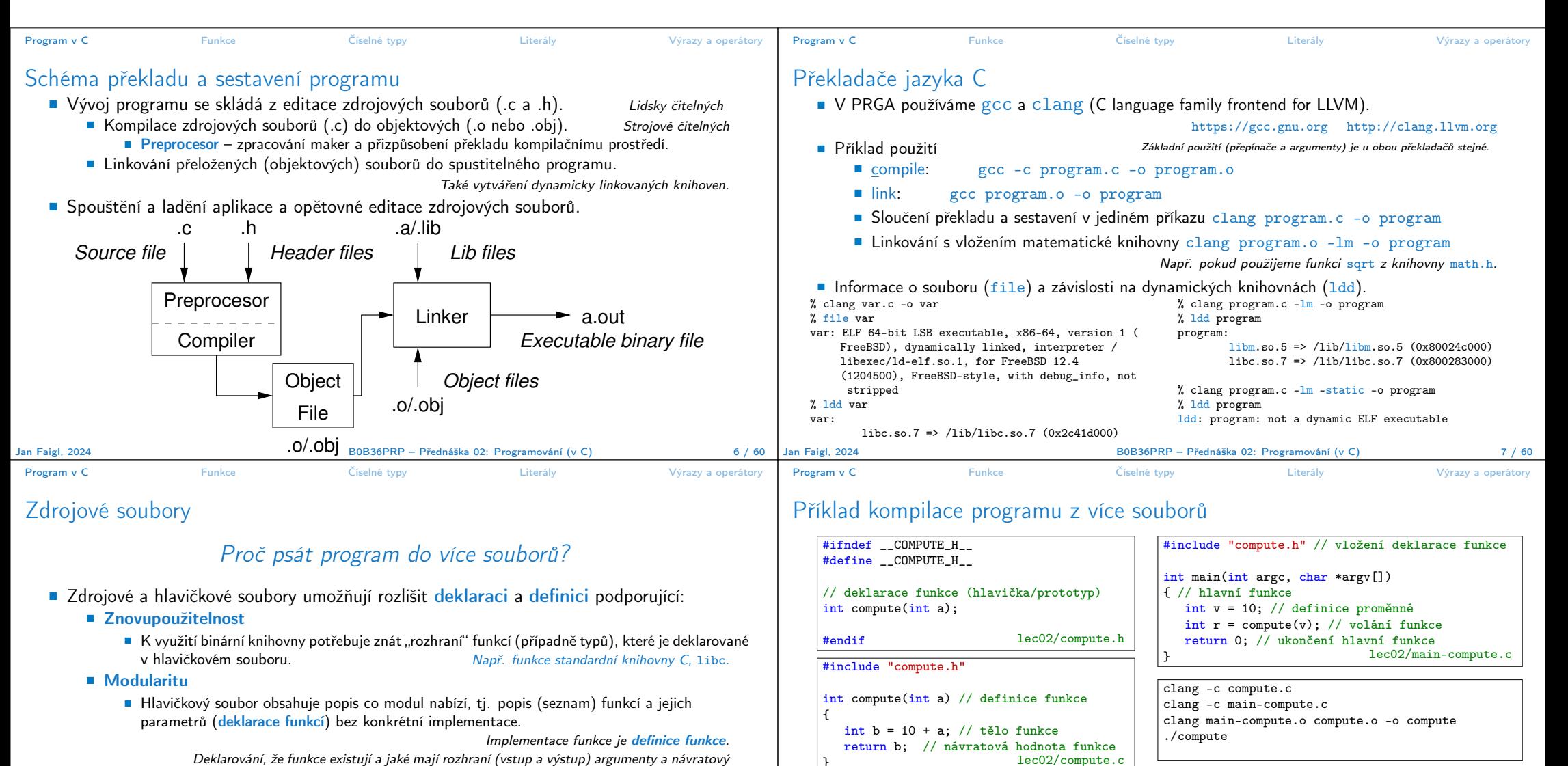

typ udávající velikost paměti pro předávaná data.

■ Organizaci zdrojových kódů v adresářové struktuře souborů.

Pro jednoduché programy a domácí úkoly nedává moc smysl. Vyplatí se především v HW7, HW8 a HW9, případně HW6 (Matice)! Jan Faigl, 2024 B0B36PRP – Přednáška 02: Programování (v C) 8 / 60 % gcc main-compute.o -o compute /usr/local/bin/ld: main-compute.o: in function 'main': main-compute.c:(.text+0x21): undefined reference to 'compute' collect2: error: ld returned 1 exit status Jan Faigl, 2024 B0B36PRP – Přednáška 02: Programování (v C) 9 / 60

■ Výsledný spustitelný soubor linkujeme s main-compute.o a compute.o, musí obsah právě jednu funkci main().

■ Linkování spustitelné aplikace pouze s main-compute.o skončí chybou.

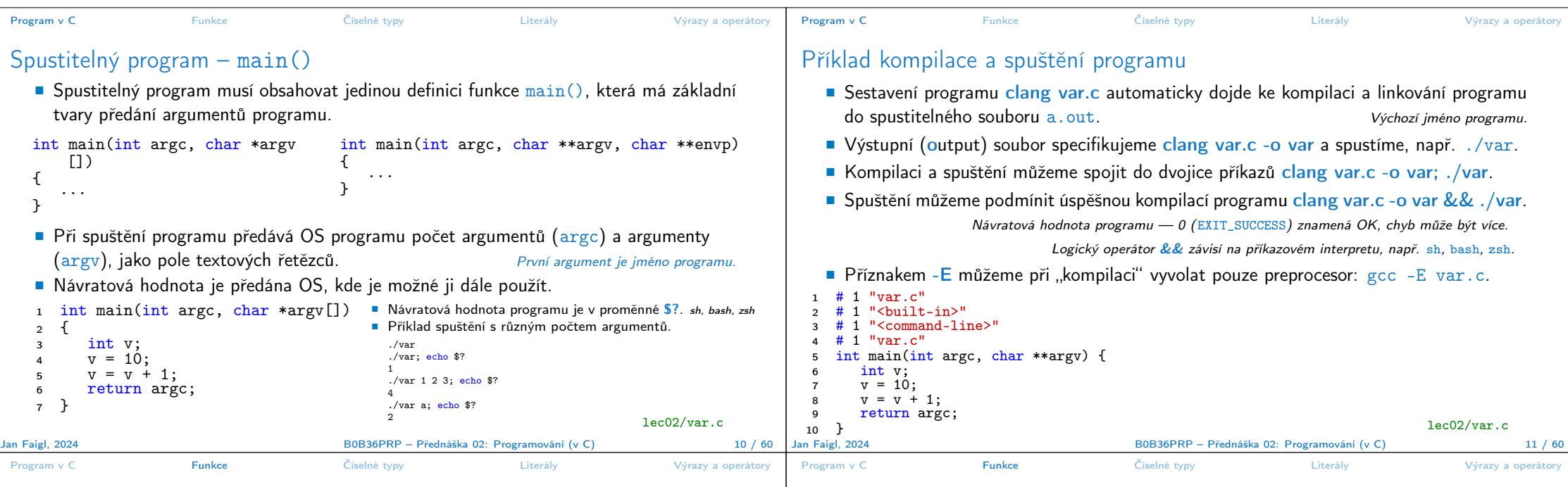

# Funkce

■ Funkce tvoří základní stavební blok modulárního jazyka C.

Modulární program je složen z více modulů/zdrojových souborů.

- Každý spustitelný program v C obsahuje alespoň jednu funkci a to funkci main().
	- Běh programu začíná funkcí main().
- Deklarace se skládá z hlavičky funkce.

### typ\_návratové\_hodnoty jméno\_funkce(seznam parametrů);

C používá prototyp (hlavičku) funkce k deklaraci informací nutných pro překlad tak, aby mohlo být přeloženo správné volání funkce i v případě, že definice je umístěna dále v kódu.

■ Definice funkce obsahuje hlavičku funkce a její tělo, syntax:

```
typ_návratové_hodnoty jméno_funkce(seznam parametrů)
{
     //tělo funkce
}
                                Definice funkce bez předchozí deklarace je zároveň deklarací funkce.
```
# Vlastnosti funkcí

- C nepovoluje funkce vnořené do jiných funkcí.
- Jména funkcí se mohou exportovat do ostatních modulů.

Modul je samostatně překládaný soubor.

- Funkce jsou implicitně deklarovány jako extern, tj. viditelné.
- Specifikátorem static před jménem funkce omezíme viditelnost jména funkce pouze pro daný modul (tj. konkrétní jméno souboru .c). Lokální funkce modulu.
- Formální parametry funkce jsou lokální proměnné, které jsou inicializovány skutečnými parametry při volání funkce. Parametry se do funkce předávají hodnotou (Call by Value).
- C dovoluje rekurzi lokální proměnné jsou pro každé jednotlivé volání zakládány znovu na zásobník. Kód funkce v C je reentrantní ve smyslu volání funkce ze sebe sama.
- Funkce nemusí mít žádné vstupní parametry, zapisujeme klíčovým slovem void.

### fce(void)

■ Funkce nemusí vracet funkční hodnotu-návratový typ je void.

#### void fce(void)

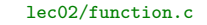

Jan Faigl, 2024 B0B36PRP – Přednáška 02: Programování (v C) 13 / 60

Jan Faigl, 2024 B0B36PRP – Přednáška 02: Programování (v C) 14 / 60

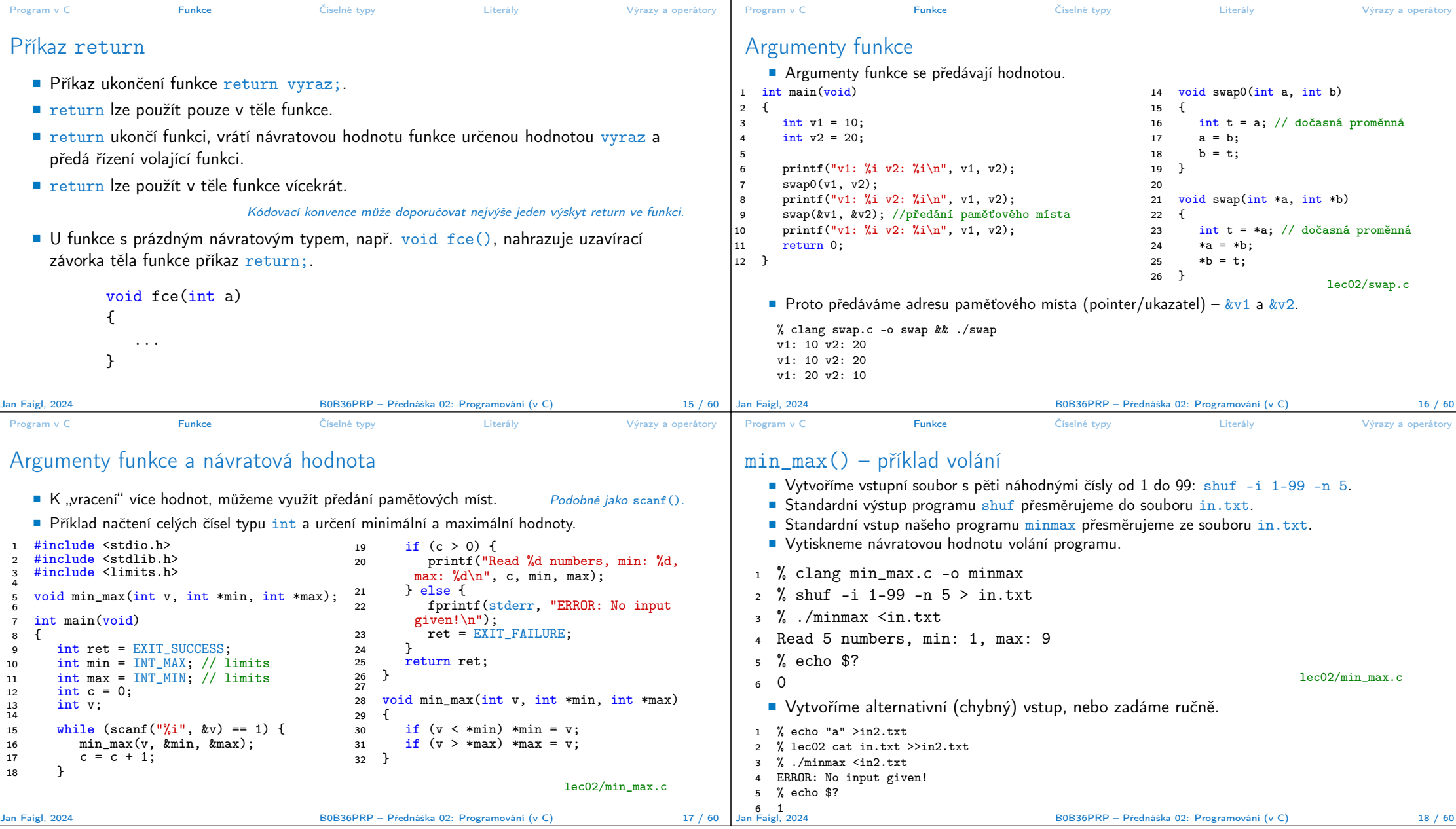

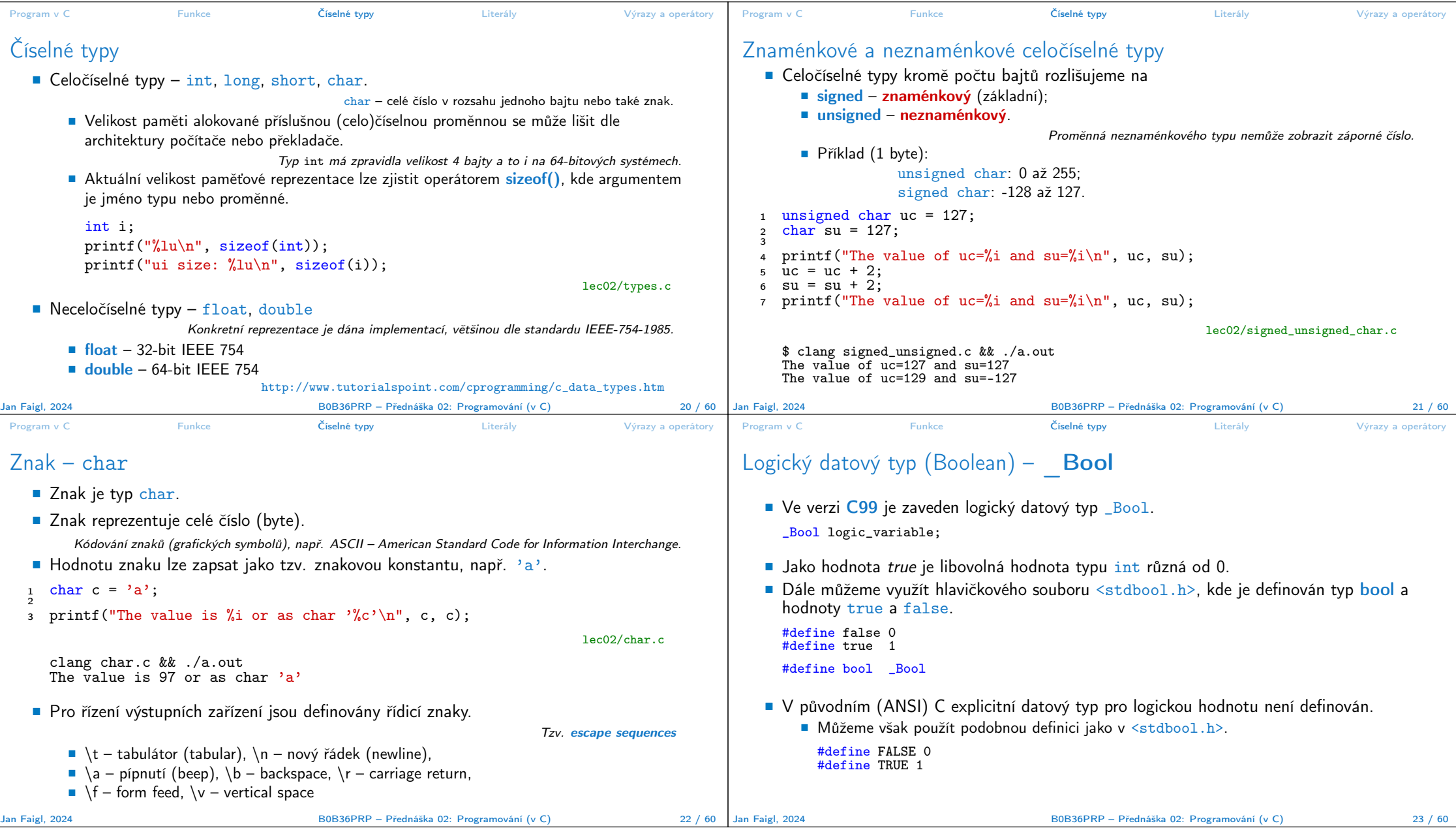

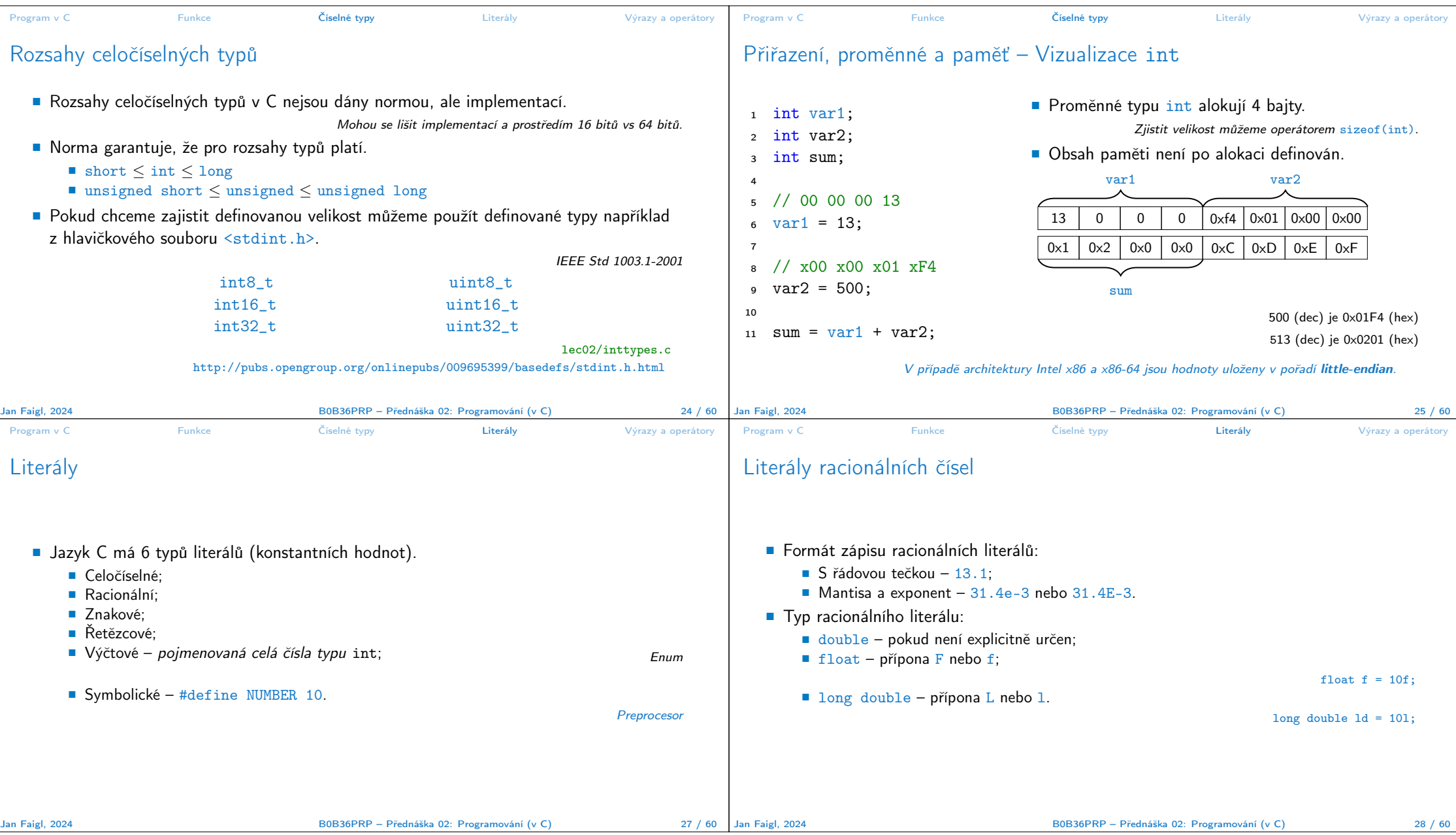

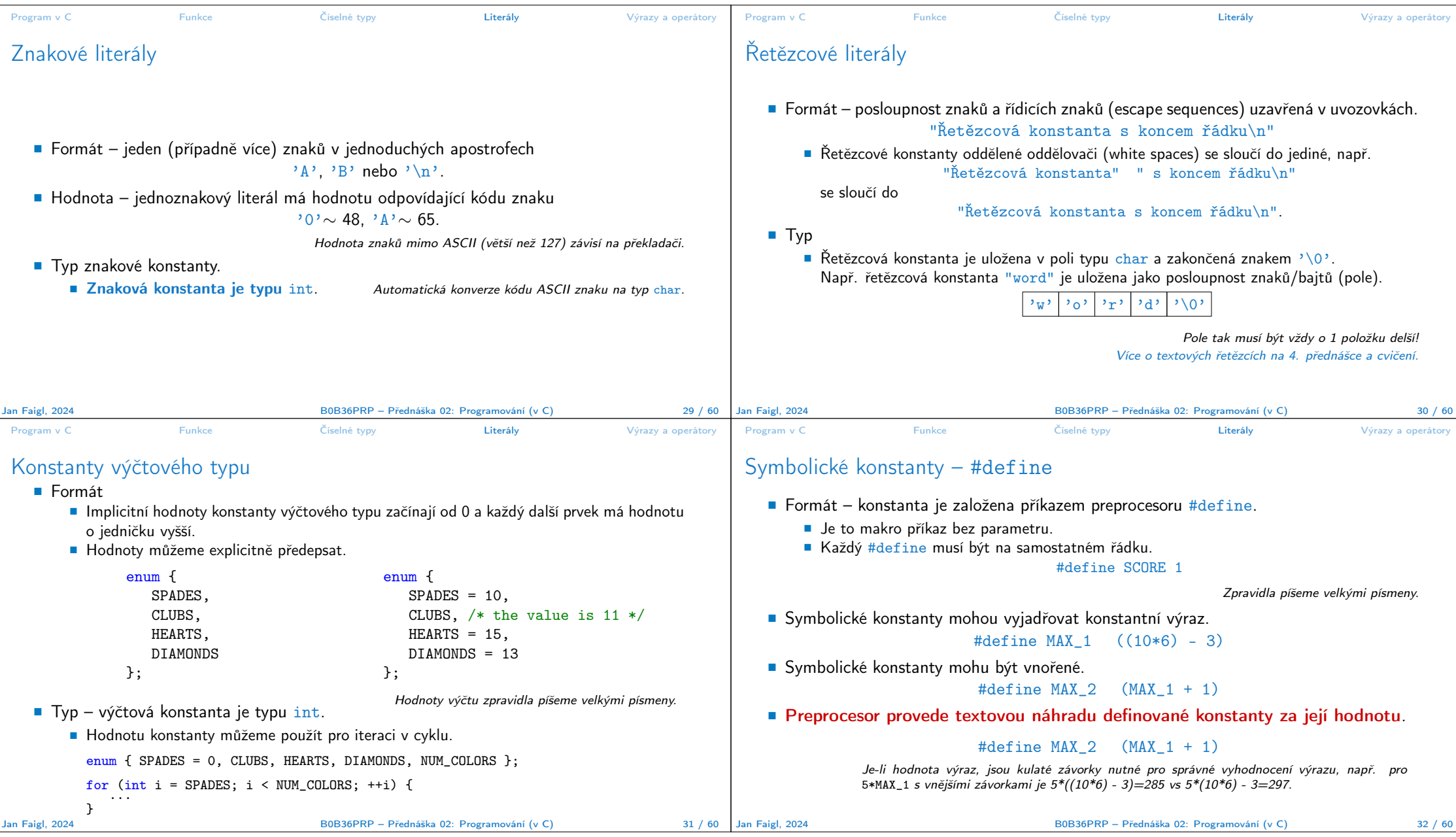

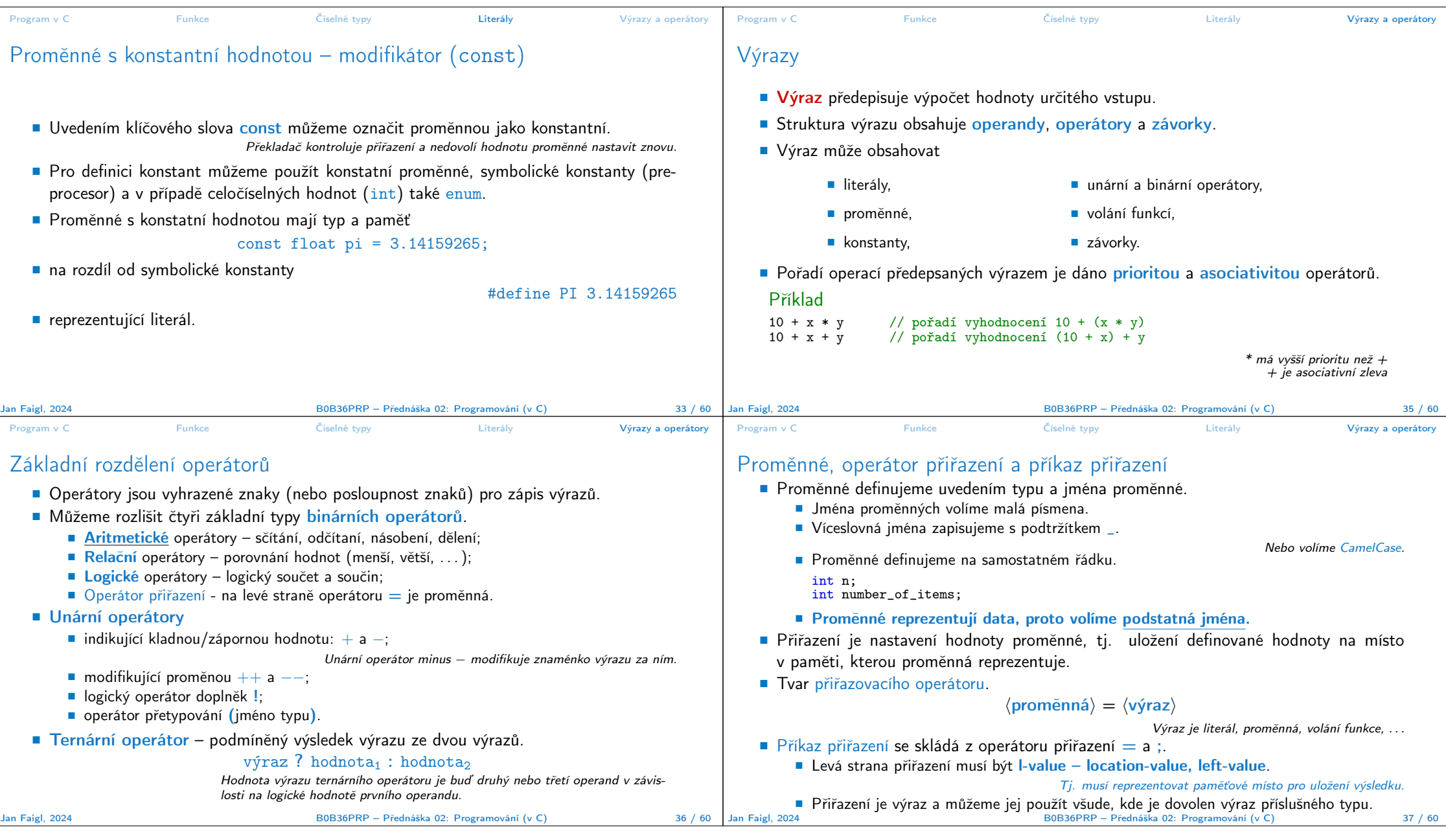

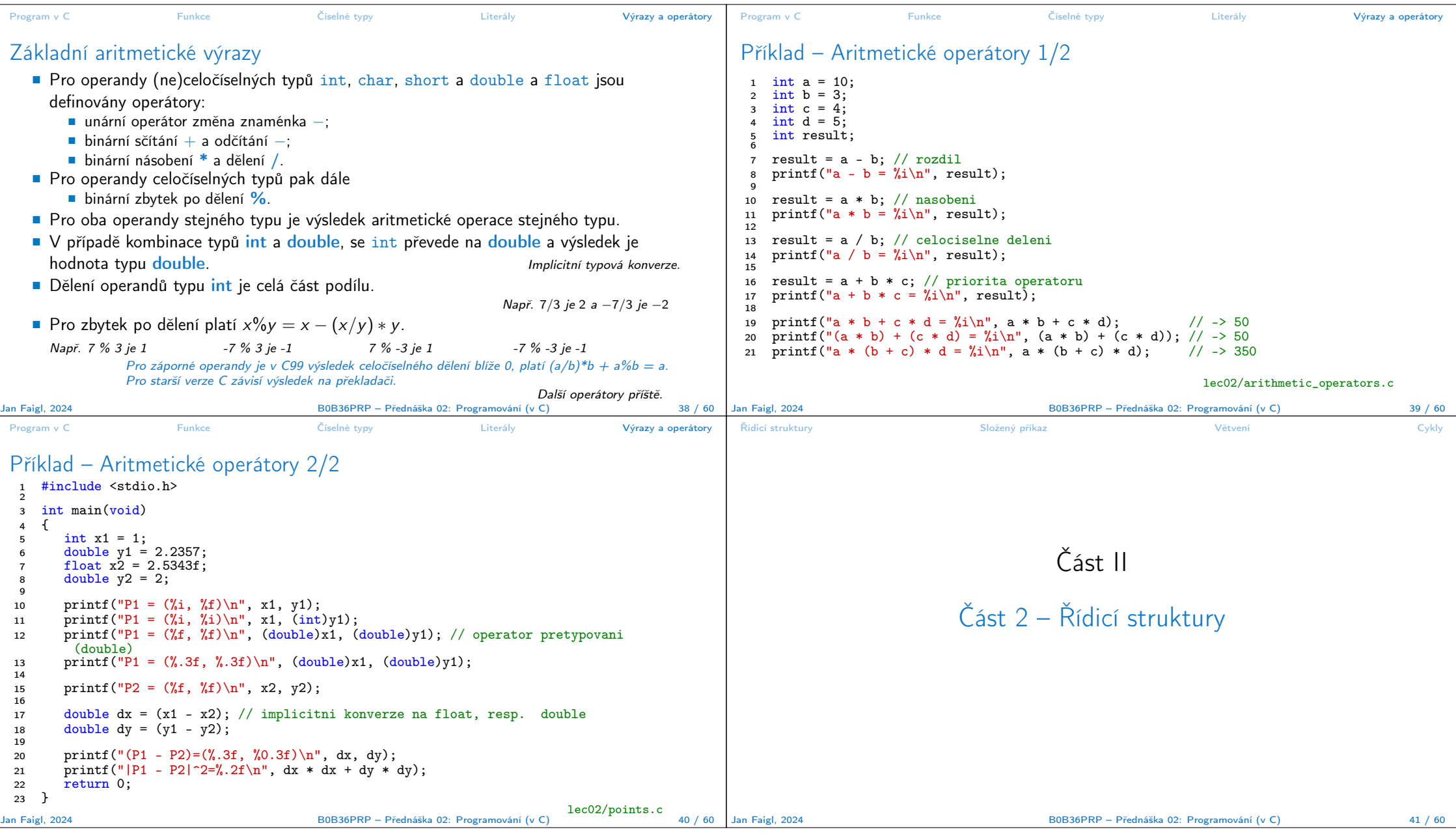

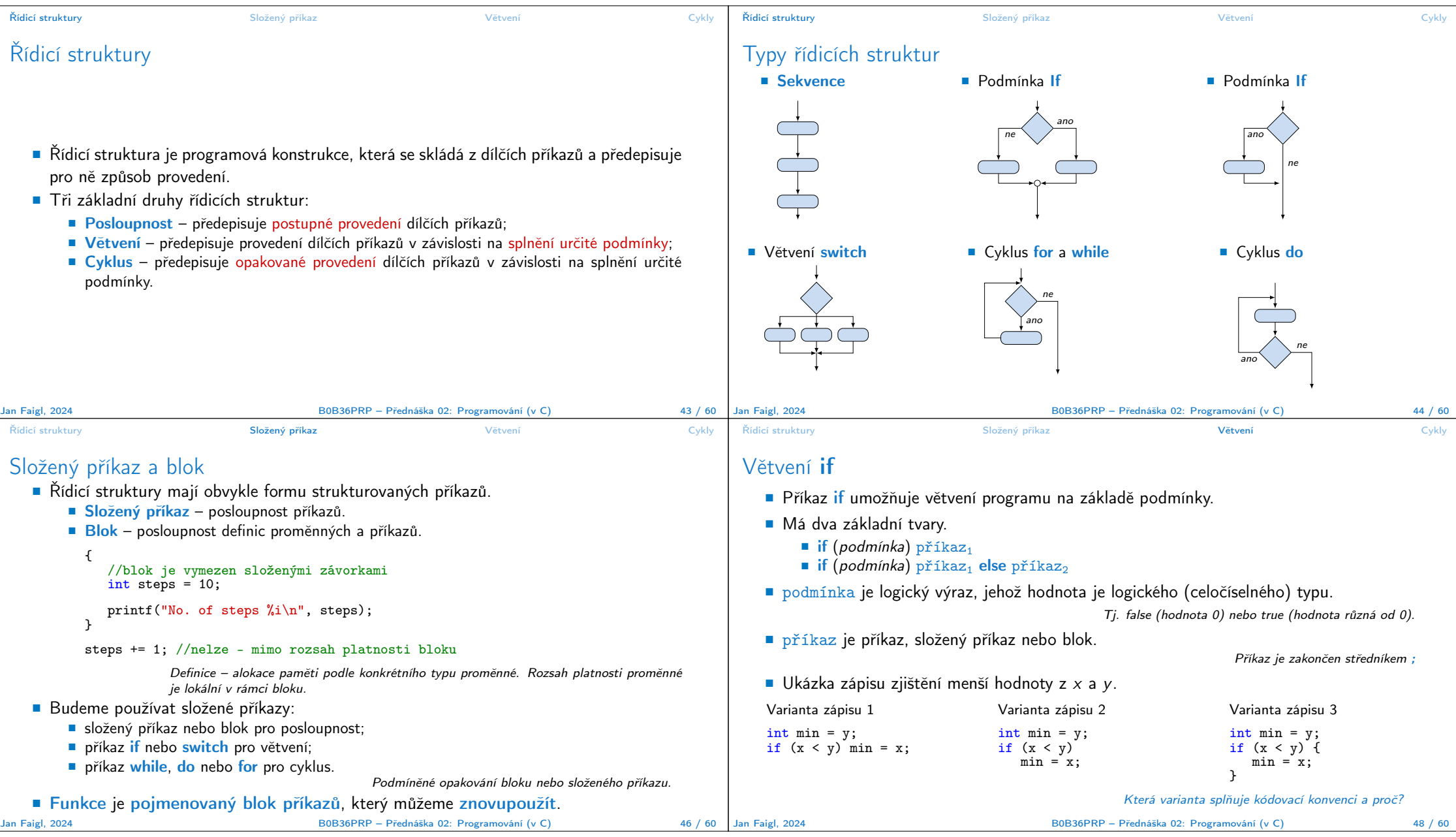

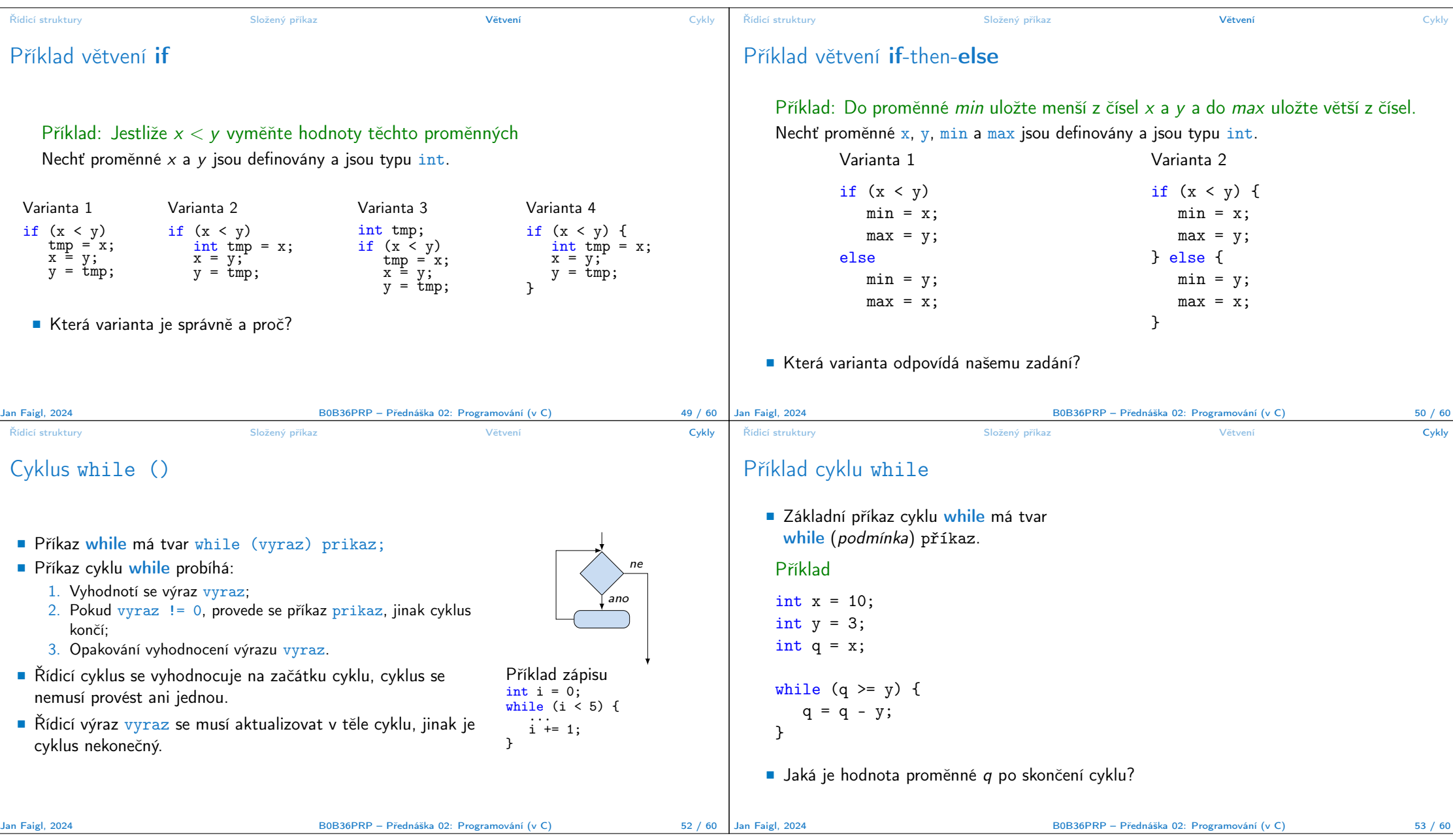

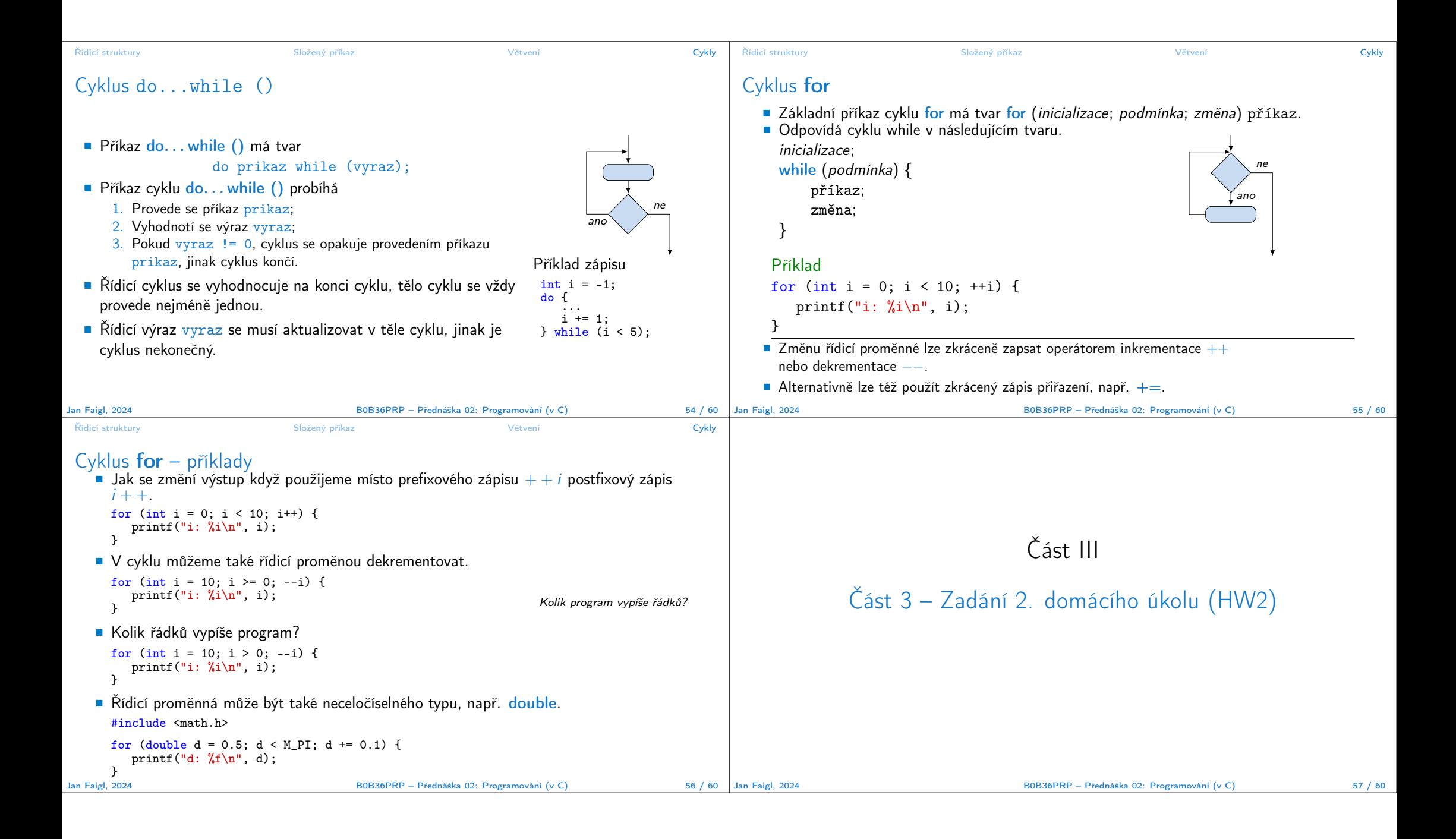

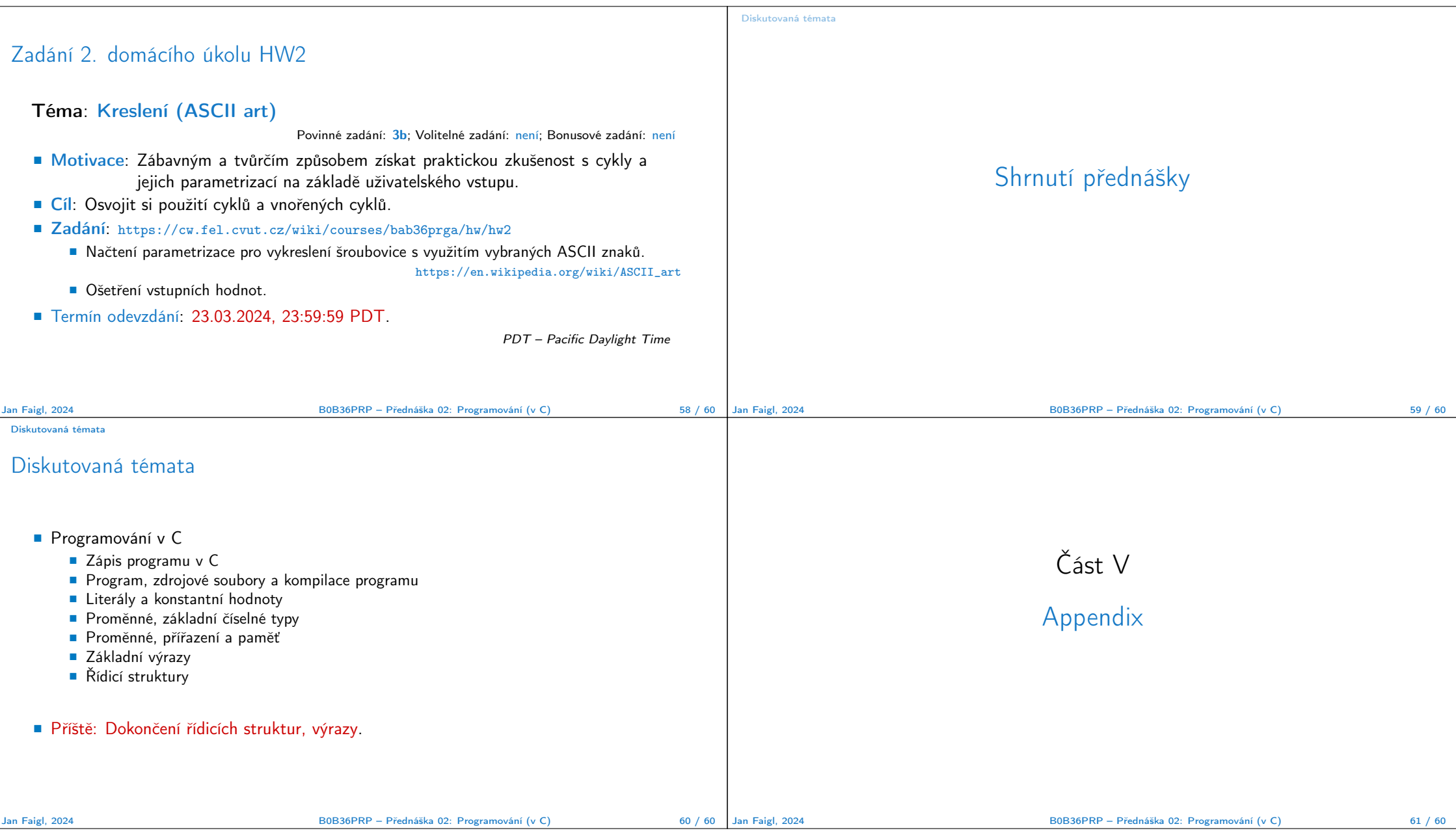

# Kódovací příklad – Zadání

- Implementuite program, který vytiskne vzor o sedmi řádcích.
- Výchozí šířka n je 27 znaků nebo je načtena jako první argument programu (je-li zadán).
- Šířka *n* musí být liché číslo, jinak program vrátí 100.
- Platí  $11 \le n \le 67$ , jinak program vrátí 101.
- Při úspěchu program vytiskne sedm řádků a vrátí 0 (EXIT\_SUCCESS).
- Snažte se maximálně vyhnout použití "magic numbers" v programu.

\* \* \* \* \* \* \* \* \* \* \* \* \* \* \* \* \* \*\* \*\* \*\* \*\* \*\* \*\* \*\* \*\* \*\* \*\* \*\* \*\* \*\*\* \*\*\* \*\*\* \*\*\* \*\*\* \*\*\* \*\*\* \*\*\* \*\*\* \*\*\*\*\*\*\*\*\*\*\*\*\*\*\*\*\*\*\*\*\*\*\*\*\*\*\*\*\*\*\*\*\*\*\* \*\*\* \*\*\* \*\*\* \*\*\* \*\*\* \*\*\* \*\*\* \*\*\* \*\*\* \*\* \*\* \*\* \*\* \*\* \*\* \*\* \*\* \*\* \*\* \*\* \*\* \* \* \* \* \* \* \* \* \* \* \* \* \* \* \* \* \* \*

- Argument programu argv[1] převeď te na číslo atoi(), jeli zadán.
- **Dekomponujte program jako tisk**  $7 \times$  **řádků.**
- Implementujte "infrastrukturu" programu.
- Následně řešte logiku jednotlivých řádků řízených vhodně navrženým výrazem.

# Příklad kódování – Strategie implementace 1/4

- Definujeme návratové (chybové) hodnoty (0, 100, 101) využitím enum, aby byl "kód čistý".
- Definujeme platný rozsah  $\langle 11, 67 \rangle$ , (#define).
- Zajistíme přístup k argumentům programu pouze tehdy, pokud jsou zadány.
- Kontrolujeme, že počet řádků *n* je platná hodnota, jinak program vrací chybu.
- Provádíme libovolnou operaci pouze v případě, že argumenty (hodnoty) jsou platné.
- Tisk 7-mi řádků rozdělíme do dvou for smyček, mezi smyčkami bude tisk plného \* řádku.
- Implementujeme samostatnou funkci tisk vzoru řádku.

Příklad kódování – Strategie implementace 3/4

#include <stdio.h> //for putchar() #include <stdlib.h> //for atoi()

```
enum {
   ERROR_OK = 0,
   ERROR INPUT = 100.
   ERROR_RANGE = 101};
```
#define MIN\_VALUE 11 #define MAX\_VALUE 67

#### #define LINES 3

```
// Print line of the with n using character
                                               in c and space; with k continuous
                                               characters c followed by space.
                                            void print(char c, int n, int k);
Jan Faigl, 2024 B0B36PRP – Přednáška 02: Programování (v C) 63 / 60
```
# Příklad kódování – Strategie implementace 2/4

Jan Faigl, 2024 B0B36PRP – Přednáška 02: Programování (v C) 62 / 60

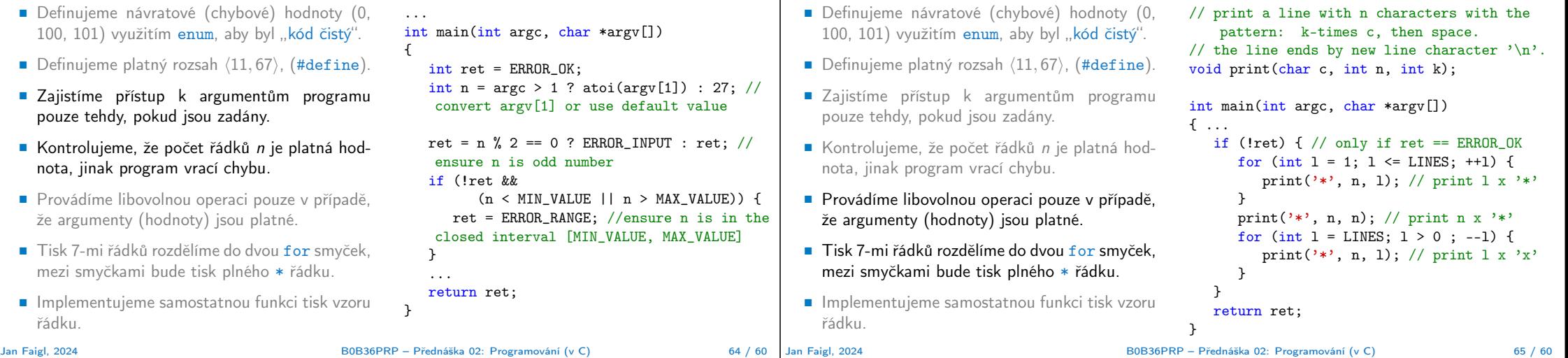

#### Příklad kódování – Strategie implementace 4/4 ■ Definujeme návratové (chybové) hodnoty (0, 100, 101) využitím enum, aby byl "kód čistý". ■ Definujeme platný rozsah  $\langle 11, 67 \rangle$ , (#define). ■ Zajistíme přístup k argumentům programu pouze tehdy, pokud jsou zadány. ■ Kontrolujeme, že počet řádků *n* je platná hodnota, jinak program vrací chybu. ■ Provádíme libovolnou operaci pouze v případě, že argumenty (hodnoty) jsou platné. ■ Tisk 7-mi řádků rozdělíme do dvou for smyček, mezi smyčkami bude tisk plného \* řádku. ■ Implementujeme samostatnou funkci tisk vzoru void print(char c, int n, int k) { for (int  $i = 0$ ;  $i \le n$ ;  $++i$ ) { putchar(  $(i+1)$  %  $(k+1)$  ? c : ''); }  $putchar('n')$ ;  $\mathbf{r}$ ■ Řádek se skládá z n znaků, takže je třeba vypsat n znaků. ■ Za každým k-tým znakem c je mezera. ■ Násobek k lze zjistit ze zbytku po celočíselném dělení, operátor %. ■ Ošetříme, že i začíná od 0. ■ Mezera je každý  $(k+1)$ -tý znak. Jan Faigl, 2024 B0B36PRP – Přednáška 02: Programování (v C) 66 / 60 Příklad kódování – Strategie implementace 4(b)/4 ■ Definujeme návratové (chybové) hodnoty (0, 100, 101) využitím enum, aby byl "kód čistý". ■ Definujeme platný rozsah  $\langle 11, 67 \rangle$ , (#define). ■ Zajistíme přístup k argumentům programu pouze tehdy, pokud jsou zadány. ■ Kontrolujeme, že počet řádků *n* je platná hodnota, jinak program vrací chybu. ■ Provádíme libovolnou operaci pouze v případě, že argumenty (hodnoty) jsou platné. ■ Tisk 7-mi řádků rozdělíme do dvou for smyček, mezi smyčkami bude tisk plného \* řádku. ■ Implementujeme samostatnou funkci tisk vzoru řádku. void print(char c, int n, int k) { int i, j; for  $(i = j = 0; i < n; ++i, ++j)$  { if  $(j == k)$  {  $putchar($ ' ');  $j = 0$ ; } else { putchar(c);  $\lambda$ }  $putchar('n');$ } ■ Použijime extra proměnnou j pro tisk mezery, jako každý k-tý vytištěný znak. ■ Využijeme operátor čárky k inkrementaci j v rámci smyčky for. Jan Faigl, 2024 B0B36PRP – Přednáška 02: Programování (v C) 67 / 60

řádku.